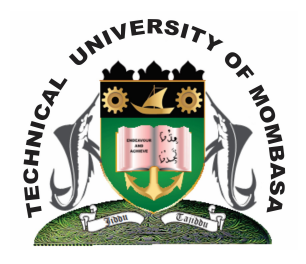

# **TECHNICAL UNIVERSITY OF MOMBASA**

# **Faculty of Engineering and Technology**

# **DEPARTMENT OF MECHANICAL AND AUTOMOTIVE ENGINEERING**

DIPLOMA IN MARINE ENGINEERING (DMAE)

**EIT 2130 COMPUTER APPLICATION I**

END OF SEMESTER EXAMINATIONS

YEAR 1 SEMESTER 1

**SERIES:** DECEMBER, 2013

**TIME:** 2 HOURS

#### **INSTRUCTIONS TO CANDIDATES:**

- 1. You should have the following for this examination:
	- Answer Booklet
	- Non-programmable Scientific Calculator
- 2. This paper consists of **FIVE** Questions.
- 3. Answer **ANY THREE** Questions.

4. **This paper consists of THREE printed pages. Question ONE** 

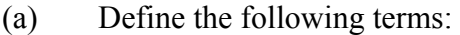

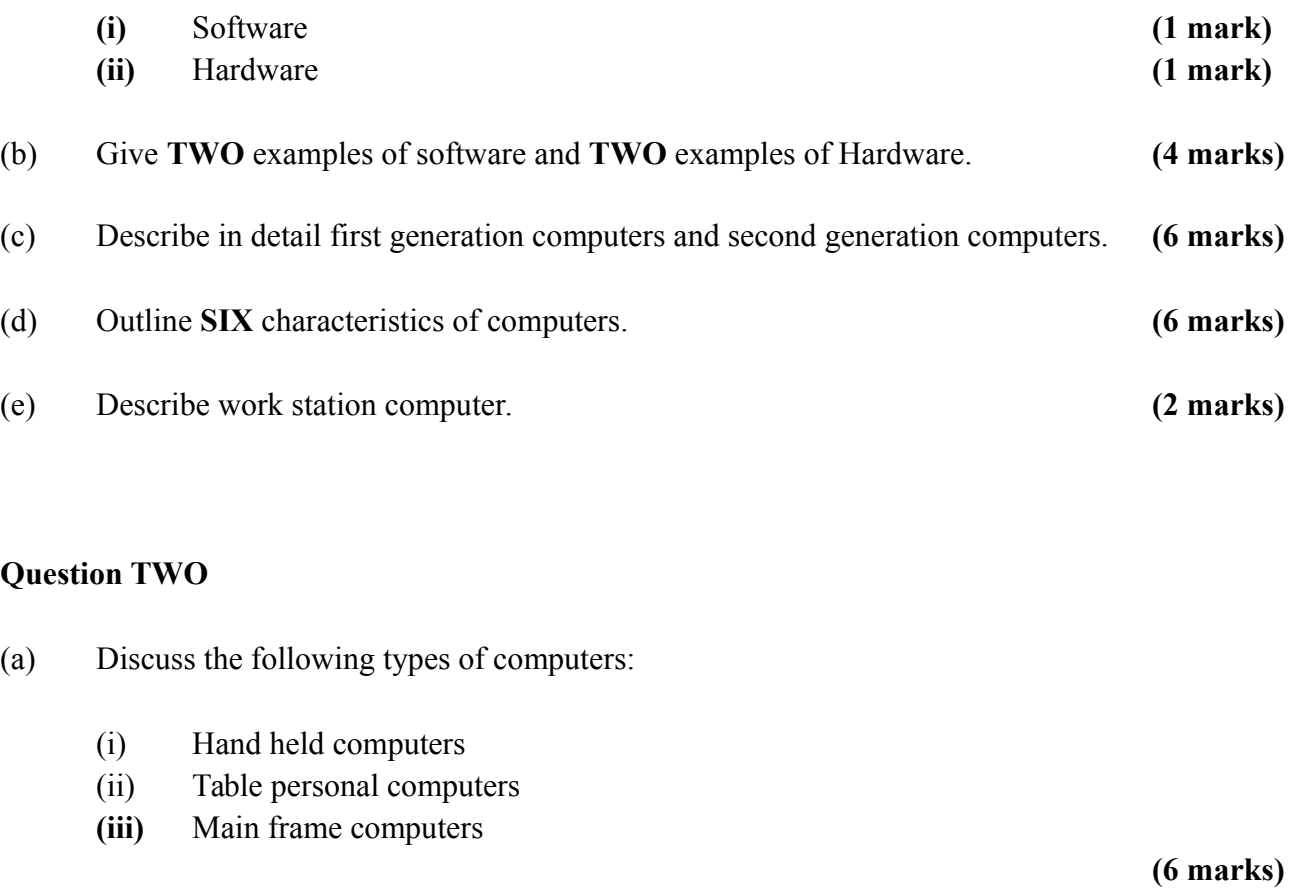

# (b) Outline **FIVE** uses of computers. **(5 marks)**

# (c) Outline **ONE** use of each of the following parts of a window:

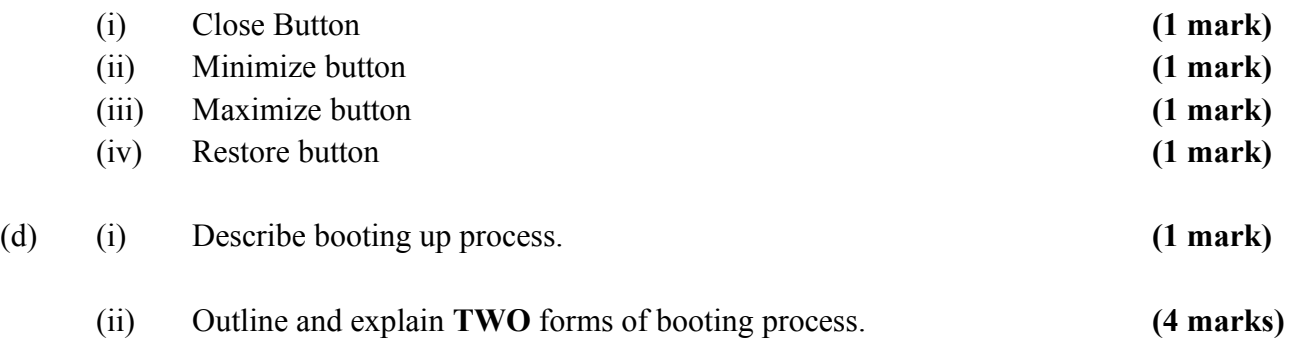

#### **Question THREE**

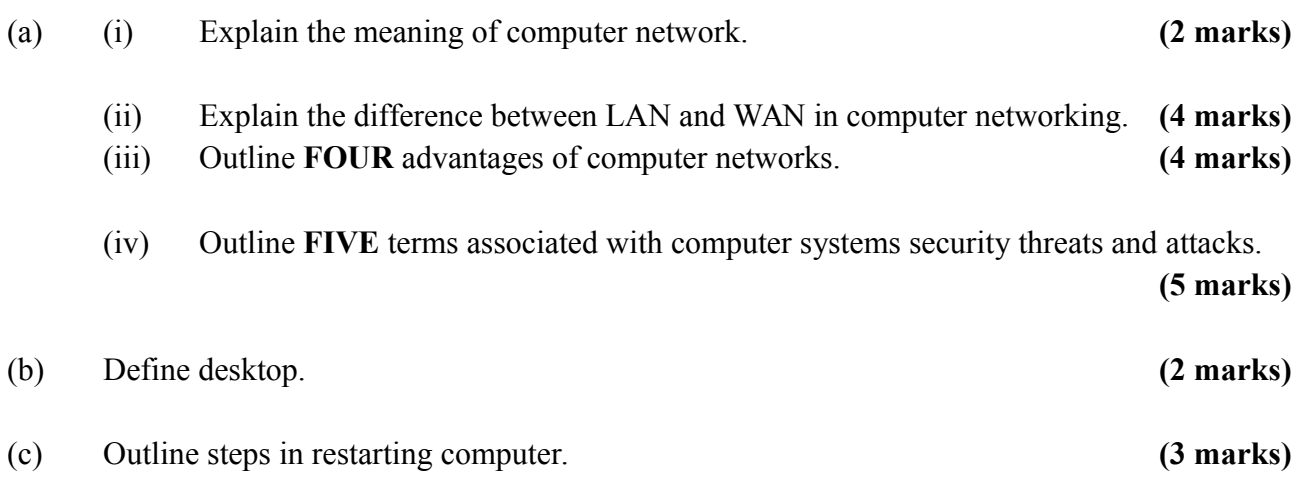

#### **SECTION B**

#### Answer **ONE** Question from this Section

# **Question FOUR**

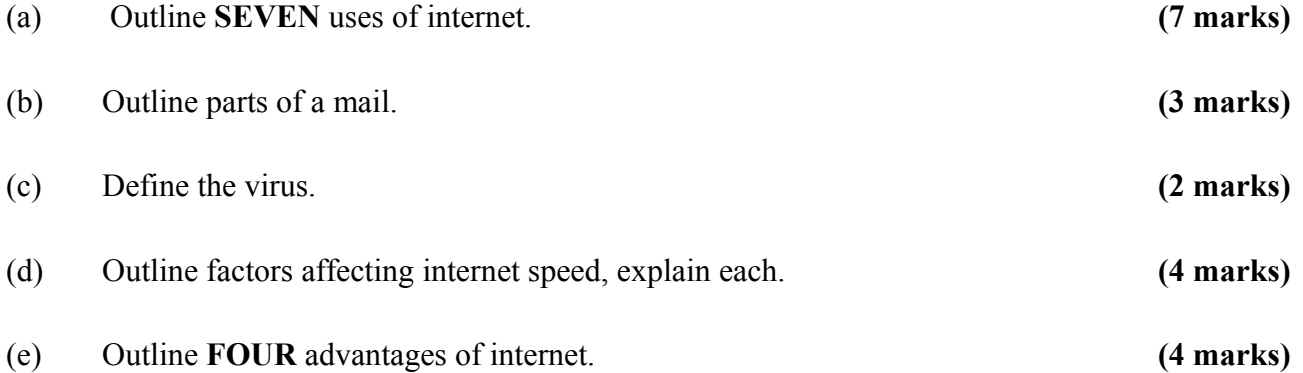

#### **Question FIVE**

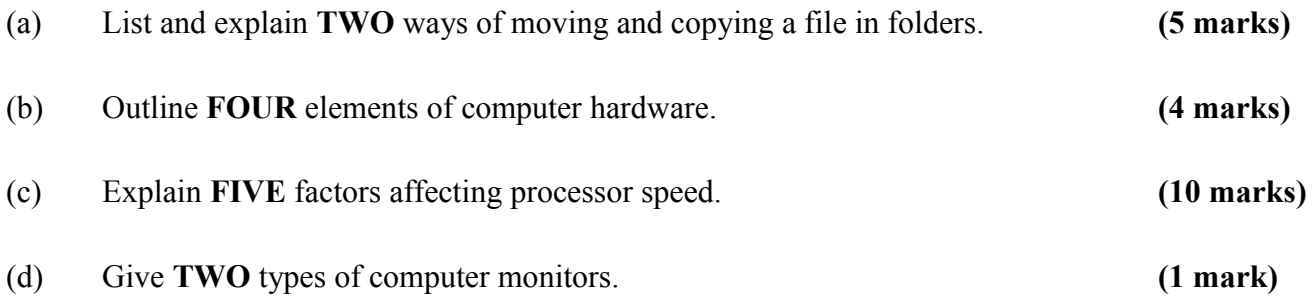